# Test generation using verification

Thierry Jéron Irisa/Inria Rennes, France <http://www.irisa.fr/vertecs/>

Adapted from

B. Jeannet, T. Jéron, V. Rusu, E. Zinovieva, **Symbolic Test Selection based on Approximate Analysis,** in TACAS'05, LNCS 3440, Edinburgh (Scottland), April 2005.

Vlad Rusu, Hervé Marchand, Thierry Jéron, **Automatic Verification and Conformance Testing for Validating Safety Properties of Reactive Systems,** in Formal Methods 2005 (FM05), July 2005.

## Conformance Testing of reactive systems

### **Problem**:

check if a black-box implementation of a reactive system conforms to a given specification by experimenting with test cases

- the source code of the implementation is unknown (or not used)
- only the interface is known
- and can be controlled/observed by the environment

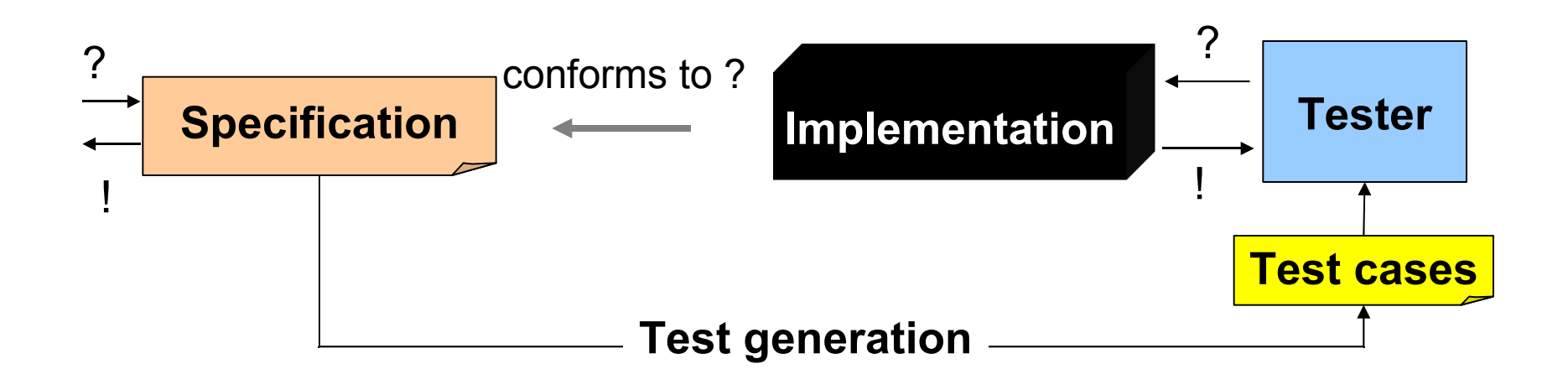

• **The** *ioSTS* **model**

• **Conformance Testing Theory with ioco**

• **Test selection using approximate analysis**

• **Conclusion**

# 1.The *ioSTS* model

$$
S=(V_s, \Theta_s, \Sigma, T_s)
$$

#### with

- $\cdot$  V<sub>s</sub>: variables  $\ni$  loc
- $\cdot$   $\Theta_{\mathsf{s}}$ : initial condition with unique solution
- $\Sigma = \Sigma_1 \cup \Sigma_2 \cup \Sigma_3$ :
	- alphabet of actions with comm. parameters P
- $\cdot\mathsf{T}_\mathsf{S}\text{:}$  transition relation
- $\sf [a(p):G(v_{_S},p);\ v_{_S}{:}{=}{A(v_{_S},p)}]$

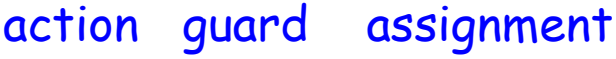

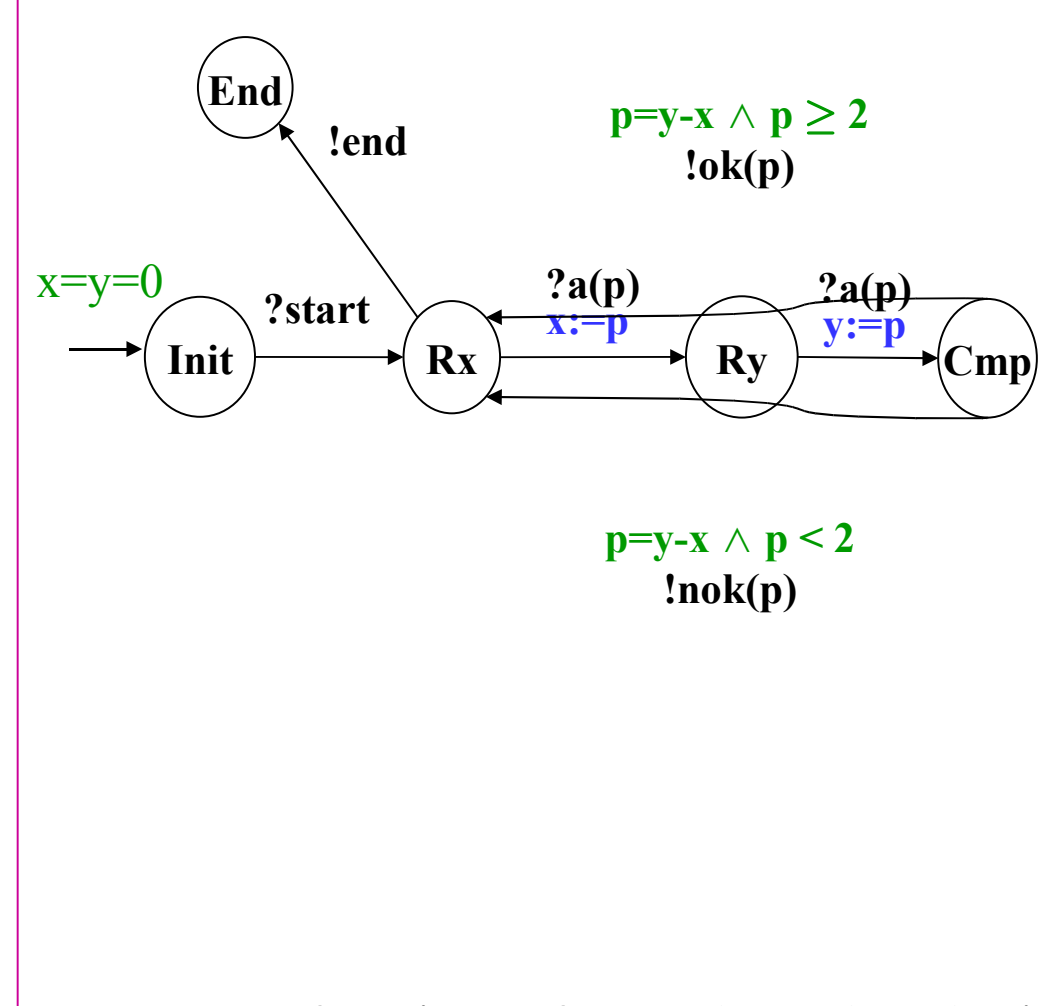

action guard assignment | Hyp: satisfiability of guards is decidable.

### ioLTS semantics of *ioSTS*

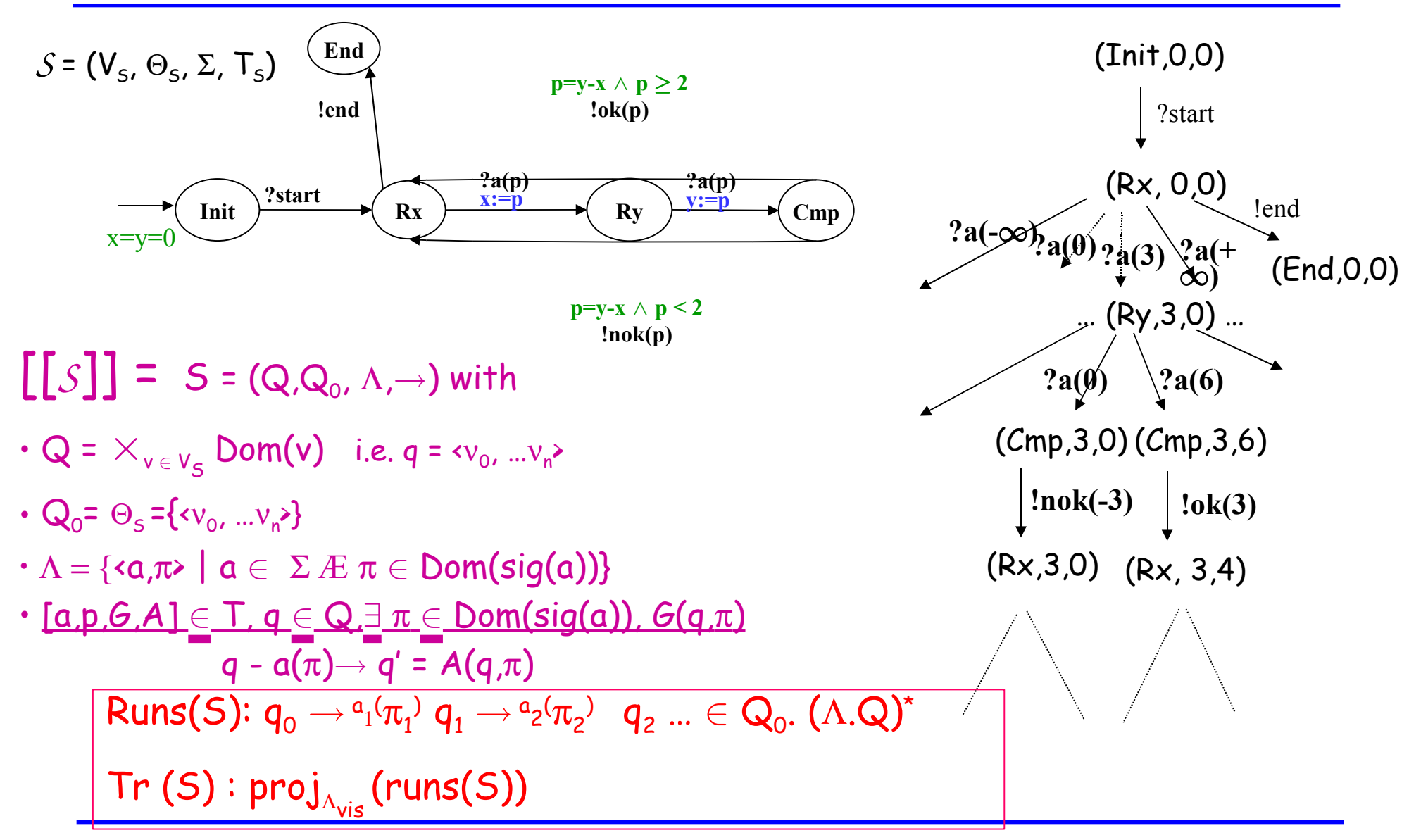

### 1. *ioSTS* are supposed to be deterministic

Determinisation of *ioSTS* into *ioSTS* is not always possible

- $\Rightarrow$  restrictions needed e.g.
	- No internal loop
	- Finite lookahead

## 2. Quiescence is not treated here

∆(*S*): explicit quiescence by adding loops with !δ in all quiescent states (no fireable output/inter augment guard model with universal quantificati

**not a real problem**

 $STr(S)$ = Tr( $\Delta(S)$ )

| $A$      | $A$      | $A$ | $Q$ |
|----------|----------|-----|-----|
| $\delta$ | $\delta$ |     |     |
| $\delta$ | $\delta$ |     |     |
| $\delta$ | $\delta$ |     |     |
| $\delta$ | $\delta$ |     |     |
| $\delta$ | $\delta$ |     |     |
| $\delta$ | $\delta$ |     |     |
| $\delta$ | $\delta$ |     |     |
| $\delta$ | $\delta$ |     |     |
| $\delta$ | $\delta$ |     |     |
| $\delta$ | $\delta$ |     |     |
| $\delta$ | $\delta$ |     |     |
| $\delta$ | $\delta$ |     |     |
| $\delta$ | $\delta$ |     |     |
| $\delta$ | $\delta$ |     |     |
| $\delta$ | $\delta$ |     |     |
| $\delta$ | $\delta$ |     |     |
| $\delta$ | $\delta$ |     |     |
| $\delta$ | $\delta$ |     |     |
| $\delta$ | $\delta$ |     |     |
| $\delta$ | $\delta$ |     |     |
| $\delta$ | $\delta$ |     |     |
| $\delta$ | $\delta$ |     |     |
| $\delta$ | $\delta$ |     |     |
| $\delta$ | $\delta$ |     |     |
| $\delta$ |          |     |     |

 $v'$ :=  $A_1(v,p)$ 

 $v' := A_n(v,p)$ 

### 2. Conformance Testing Theory with ioco [Tretmans 96]

- Specification: known ioLTS S (semantics of an ioSTS )
- Implementation: unknown ioLTS I
- Conformance: I ioco S : partial inclusion of STr(I) in STr(S)
- Test cases : ioSTS TC + Verdicts
	- Execution: parallel composition ∆(I) || TC
	- Verdicts: TC may fail I
- Test generation: gen\_test:  $S \rightarrow TS$ = {TC<sub>1</sub> TC2,...} Requested Properties of TS: may fail  $\leftrightarrow \neg$  I ioco S (soundness, limit exhaustiveness)

### Simplification: an automata/language point of view

### Conformance relation

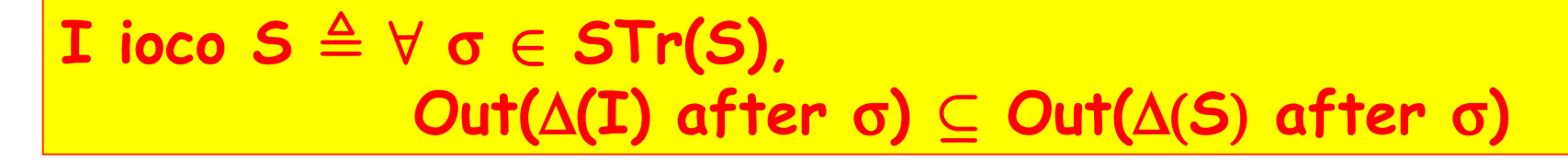

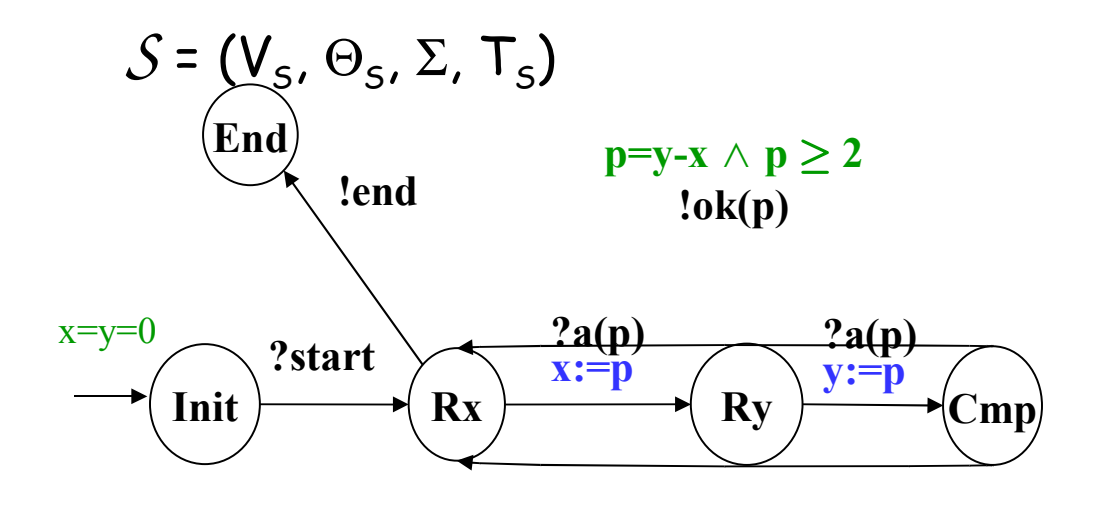

 $p=y-x \wedge p < 2$ **!nok(p)**

Conformant traces, e.g.  $?start$   $.$   $?a(4)$   $.$   $?a(6)$   $.$   $lok(2)$ ?start . !end ?start. ?start (unspecified input allowed)

Non-conformant traces, e.g. ?start . ?a(5) . ?a(7) . !ok(3) ?start . ?a(6) . ?a(8) . !nok(2)

**Prop:** I ioco S⇔STr(I) Å [STr(S) . Λi° \ STr(S)] = ()<br>Frop conformant behaviours] [non-conformant behaviours]

### Canonical Tester Can*(S)* : observer of non-conformant behaviours

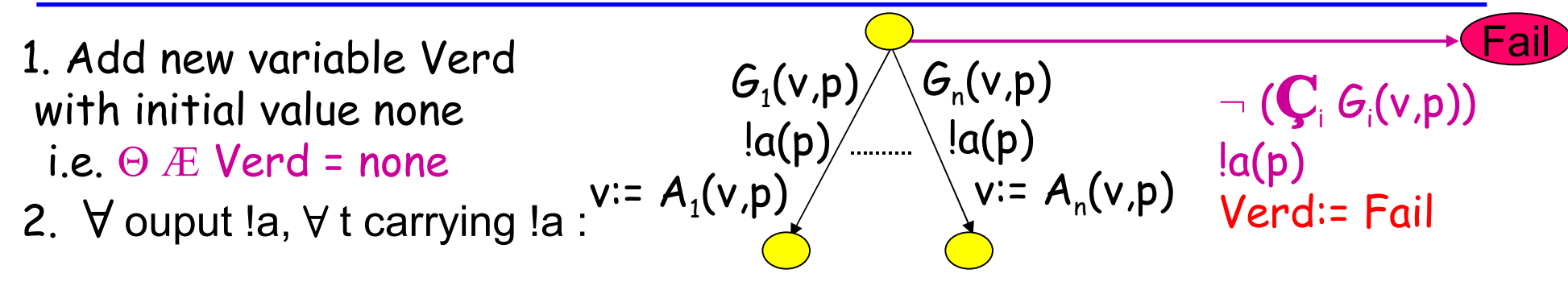

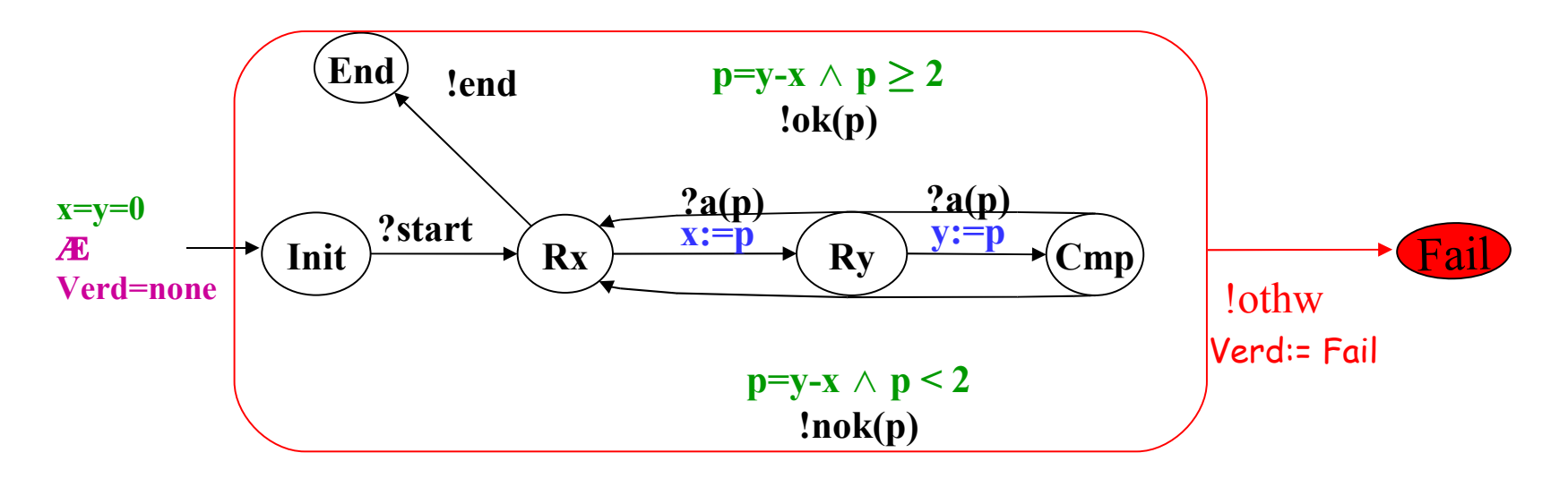

**STr<sub>Fail</sub>(Can(S)) = [STr(S).** Λι<sup>δ</sup> \STr(S)]  $\Rightarrow$ I ioco S  $\Leftrightarrow$ STr(I) Å STr<sub>Fail</sub>(Can(*S*)) = Ø **Test Case:** deterministic ioSTS TC= (V<sub>τc</sub>, Θ<sub>τc</sub>, Σ, Τ<sub>τc</sub>)

+ verdict boolean variables: Fail, Pass, Inconc, … plays the role of an observer delivering verdicts Tr<sub>Fail</sub>(TC)

**Test suite**: (infinite) set of test cases TS= {TC<sub>1</sub>,TC<sub>2</sub>, ... }

**Test execution**: TC || ∆(I) synchronization on common actions

**Possible rejection of I by TC:** reachability of Fail in TC  $|| \Delta(I)$  i.e. TC may fail I  $\triangleq$ STr(I) Å Tr $_{\mathsf{fail}}(\mathsf{T}\mathcal{C}) \neq \emptyset$ TS may fail I  $\triangleq$ STr(I)  $\rm \AA$  $T_{TC \in TS}$ Tr<sub>Fail</sub>(TC)  $\neq \emptyset$  Possible rejection by a TC should correspond to non-conformance and vice-versa

 $\lnot$  TS may fail  $\mathbf{I} \Leftrightarrow \mathsf{STr}(\mathbf{I})\,\mathrm{A}\, \Big|_{\mathsf{TC} \in \mathsf{TS}} \mathsf{Tr}_{\mathsf{fail}}(\mathsf{TC}) = \emptyset$ I ioco S  $\qquad \Leftrightarrow \textsf{STr(I)} \land \textsf{Tr}_{\textsf{fail}}(\textsf{Can}(S)) = \emptyset$ 

TS is sound  $\triangleq \forall$  I, (I ioco S  $\Rightarrow \neg$  TS may fail I)  $\Leftrightarrow$  $_{\sf TC\in TS}$ Tr $_{\sf{Fail}}(\sf TC) \subseteq \sf{Tr}_{\sf{Fail}}(\mathcal{C}\sf{an}(S))$ 

TS is exhaustive  $\triangleq \forall$  I, ( $\neg$  TS may fail I  $\Rightarrow$  I ioco S)  $\Leftrightarrow$  $_{\sf TC\in TS}$ Tr $_{\sf{$ *Fail* $(TC)  $\supseteq$  Tr $_{\sf{$ *Fail* $(Can(S))$$ 

### TS = {Can(S)} is a sound and exhaustive test suite but

- has too many (infinite) behaviours
- does not allow to control the implementation during testing

### $\Rightarrow$  Test selection

- renounce to exhaustiveness in practice,
- focus on some targetted behaviours of Can(S) select a finite TS likely to discover non-conformances
- use test purposes

### Test purposes

*TP* = ( $V_s$   $\cup$   $V_{TP}$ ,  $\Theta_{TP}$ , Σ,  $T_{TP}$ ) Observer of actions and variables of S  $[a(p):G(v<sub>S</sub>,v<sub>TP</sub>,p); v<sub>TP</sub> := A(v<sub>S</sub>, v<sub>TP</sub>,p)] \in T<sub>TP</sub>$ 

Hyp : complete and deterministic

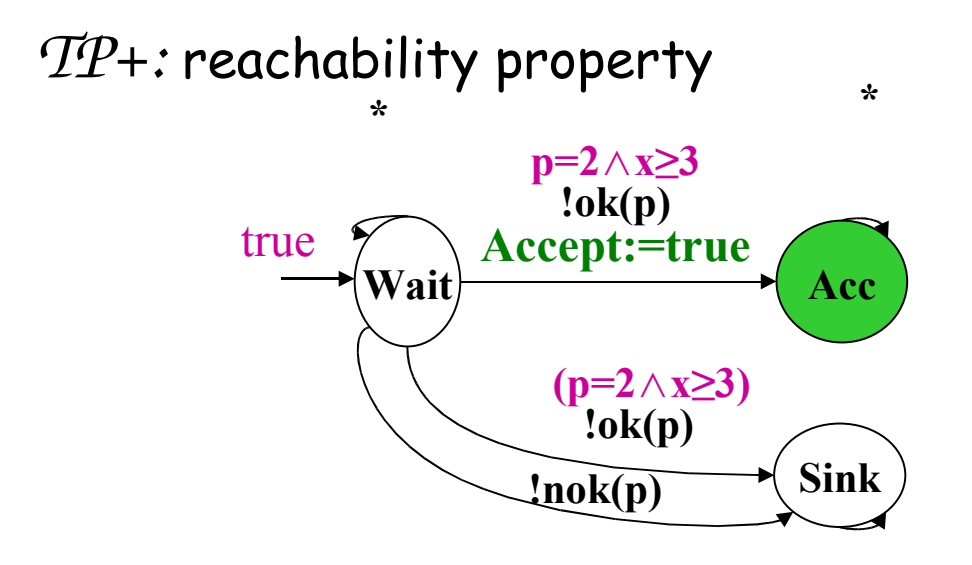

*TP :* negation of safety property

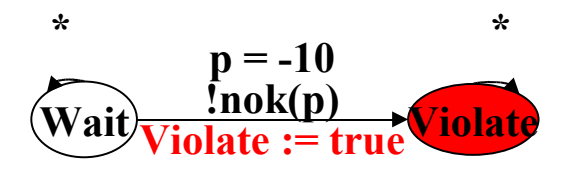

### General principle

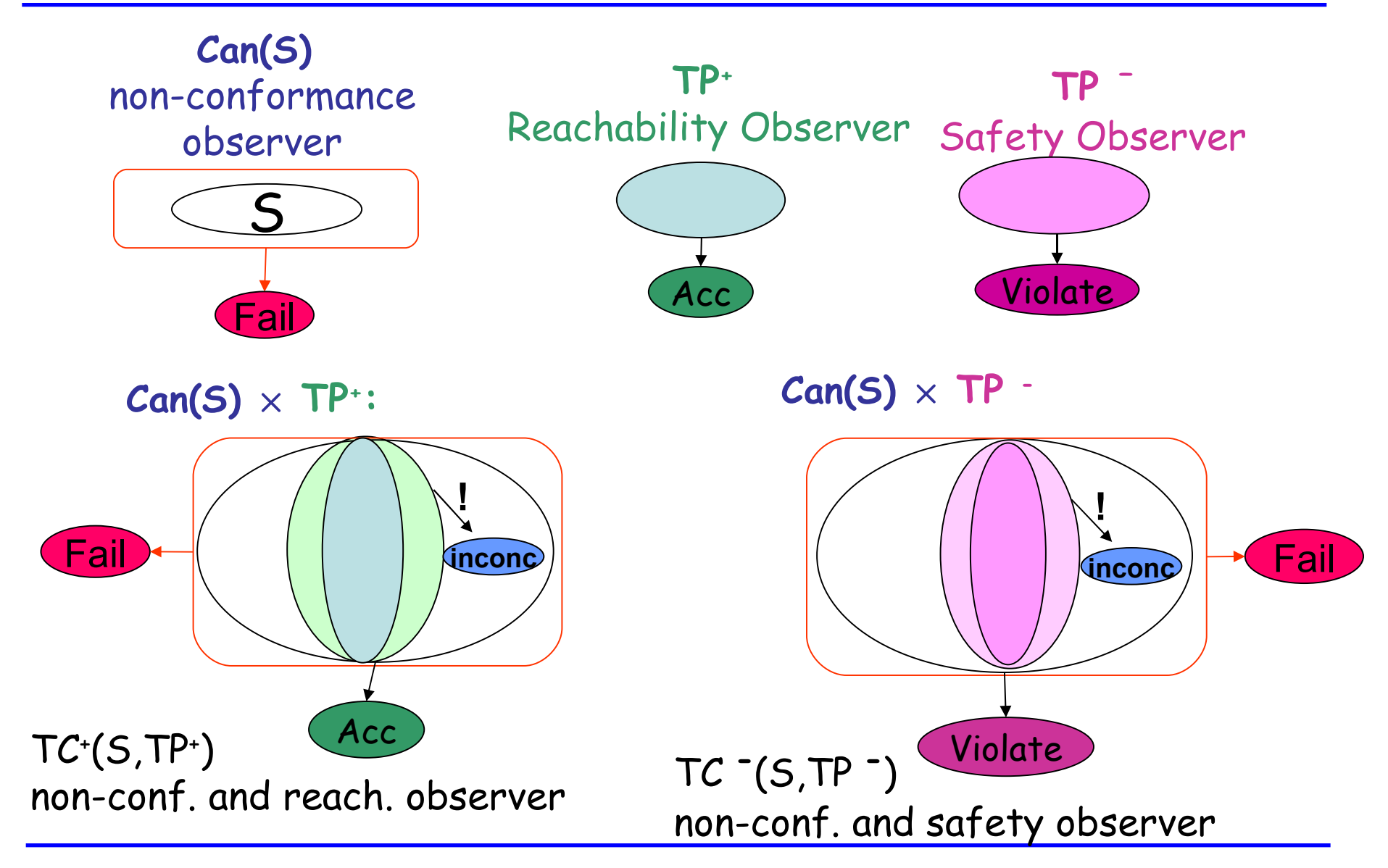

$$
Can(S) = (V_A, \Theta_A, \Sigma, T_A)
$$
  

$$
G_1(v_S, p)
$$
  

$$
a(p)
$$
  

$$
v'_S := A_1(v_S, p)
$$

$$
\mathcal{TP} = (V_s \cup V_{TP}, \Theta_{TP}, \Sigma, T_{TP})
$$
\n
$$
G_2(v_s, v_{TP}, p)
$$
\n
$$
a(p)
$$
\n
$$
v'_{TP} := A_2(v_s, v_{TP}, p)
$$

$$
SP = Can(S) \times TP =
$$
\n
$$
(V_{s} \cup V_{TP}, \Theta_{s} \land \Theta_{TP}, \Sigma, T_{s \times TP})
$$
\n
$$
G_{1}(v_{s}, p) \times G_{2}(v_{s}, v_{TP}, p)
$$
\n
$$
V'_{s} \times V'_{TP} \times \mathbb{R}
$$
\n
$$
\langle A_{1}(v_{s}, p); A_{2}(v_{s}, v_{TP}, p) \rangle
$$

### Syntactical product

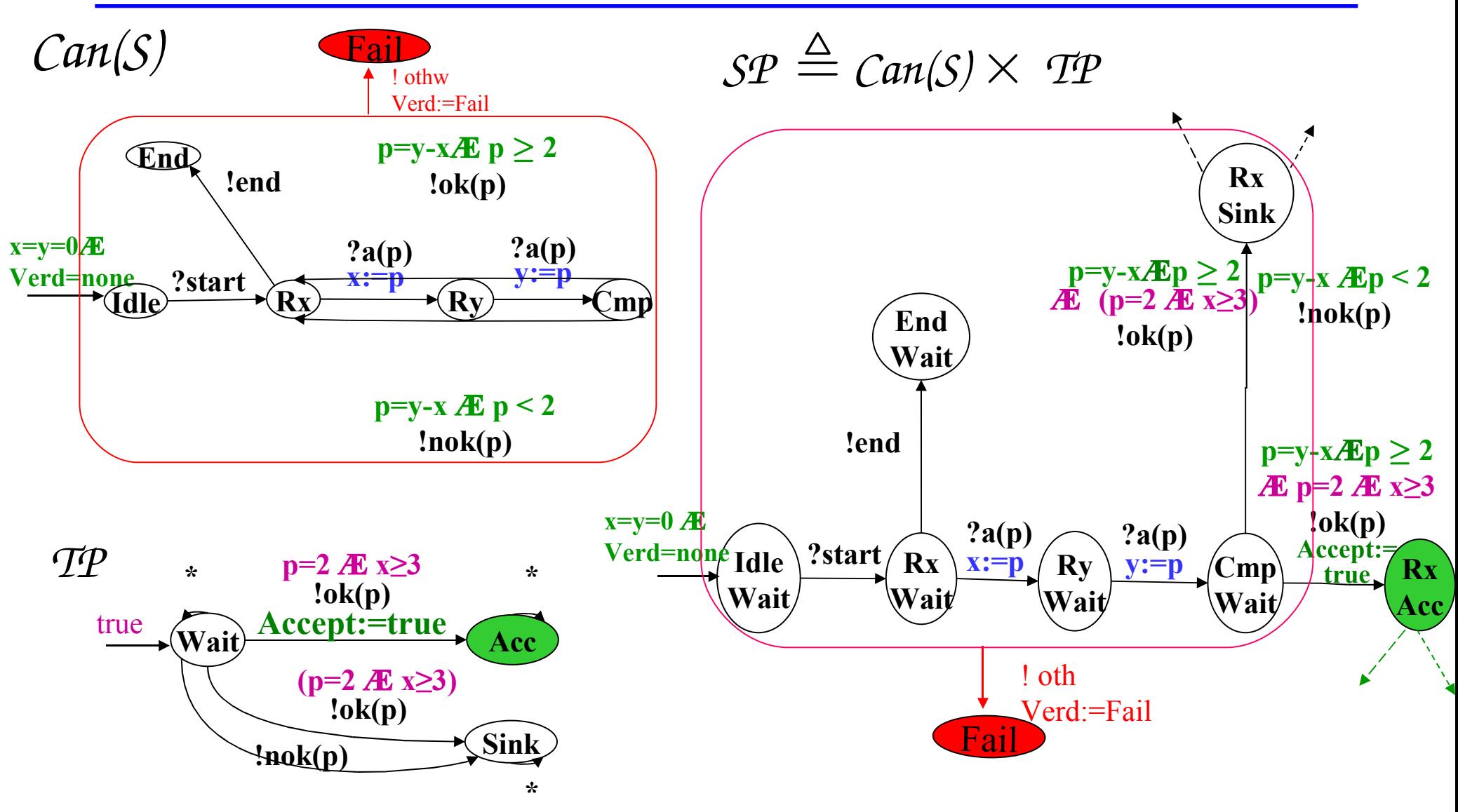

#### **1. Assignment of Pass verdicts**

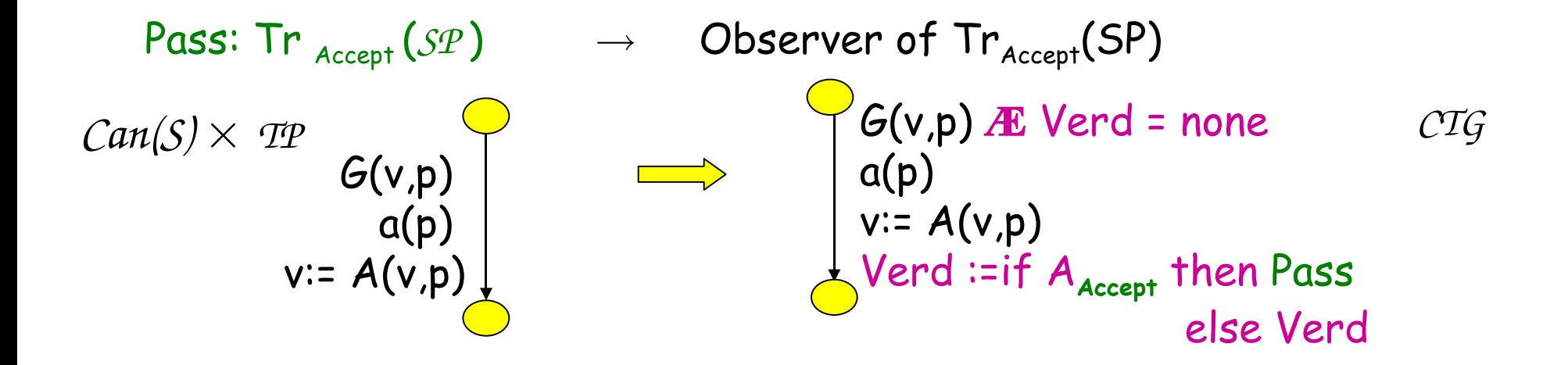

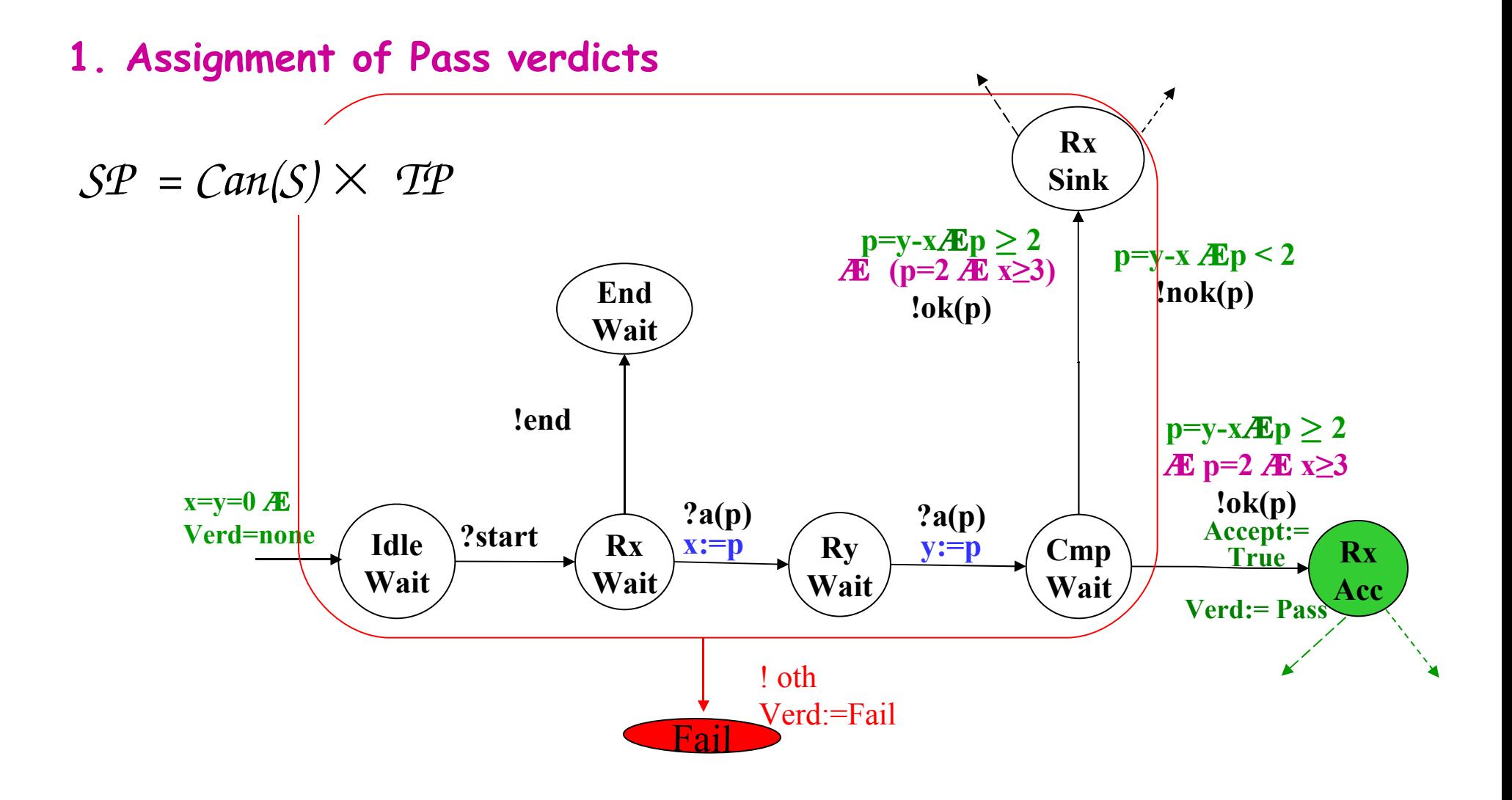

After product we get

- $Tr(SP) = Tr(Can(S))$
- Tr<sub>Fail</sub>(SP) = Tr<sub>Fail</sub> (Can(S))
- $Tr_{\text{Pass}}(SP)$  =  $Tr_{\text{Accept}}(TP)$   $\text{ASTr}(S)$

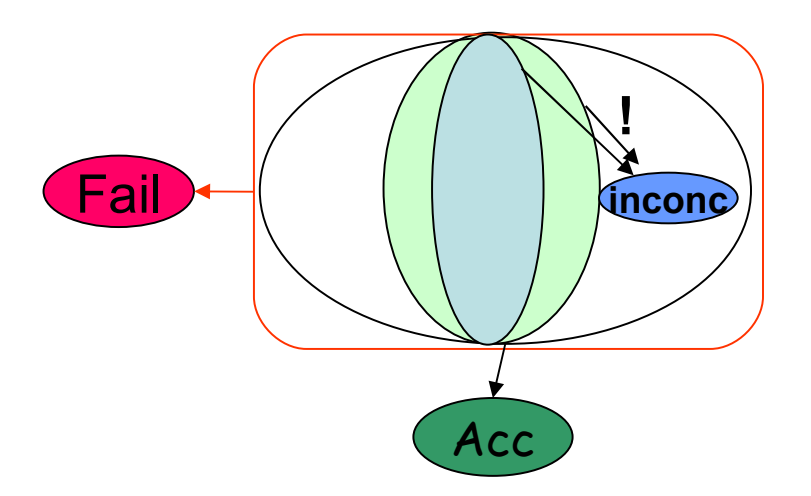

SP is both a non-conformance and reachability observer but has too much behaviours: (Tr(Can(S))

#### **Goal of selection:**

focus on Tr<sub>accept</sub> (TP)  $\mathbb{A}\mathsf{STr}(\mathsf{S})$ , detect unfeasible traces to Accept Amounts to compute co-reach(Accept) Undecidable  $\Rightarrow$  over-approximate

### **2. Selection and assignment of Inconc verdicts**

coreach(Accept) not computable  $\Rightarrow$  compute over-approximation: coreach<sup>a</sup> ⊇ coreach(Accept)  $\forall$  assignment A, pre $^{\alpha}$ (A) (coreach $^{\alpha})$   $\supseteq$  pre(A) (coreach $^{\alpha}$  )

**Idea:**  $^\alpha$ (A) (coreach $^\alpha$ ) = Nec. Cond. to go into coreach $^\alpha$  $\neg$  pre $^\alpha$ (A) (coreach $^\alpha$ ) = Suf. Cond. to go outside coreach $^\alpha$  $\subseteq$  outisde coreach(Accept)

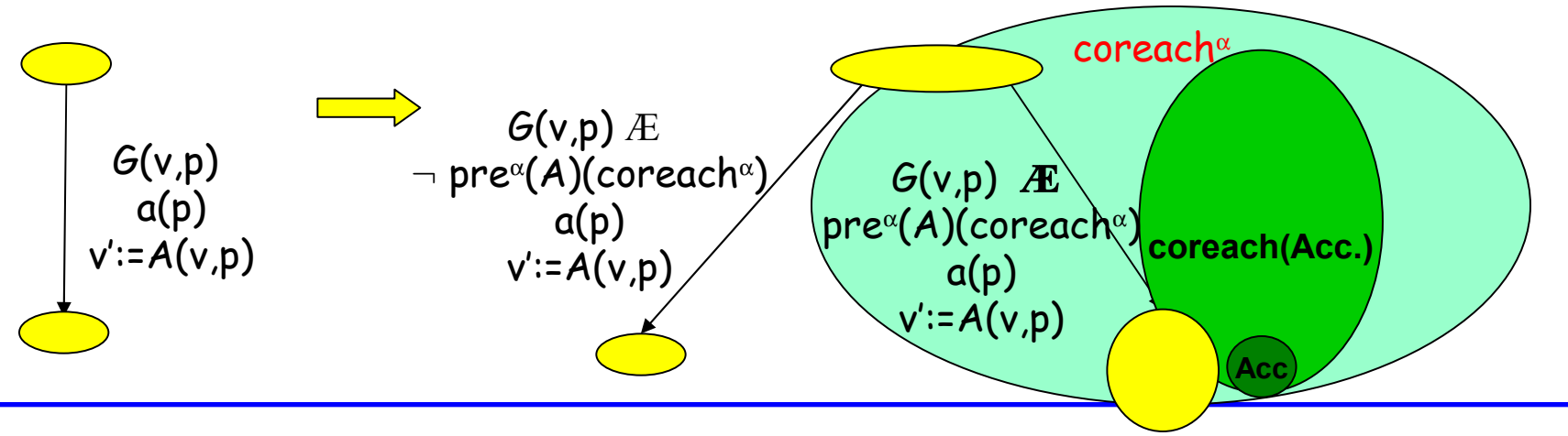

### Syntactical test selection (3): guard strengthening

Rule for inputs of *S:* keep conditions leading to coreach ${}^{\alpha}$ ,

cut other ones (controllable):

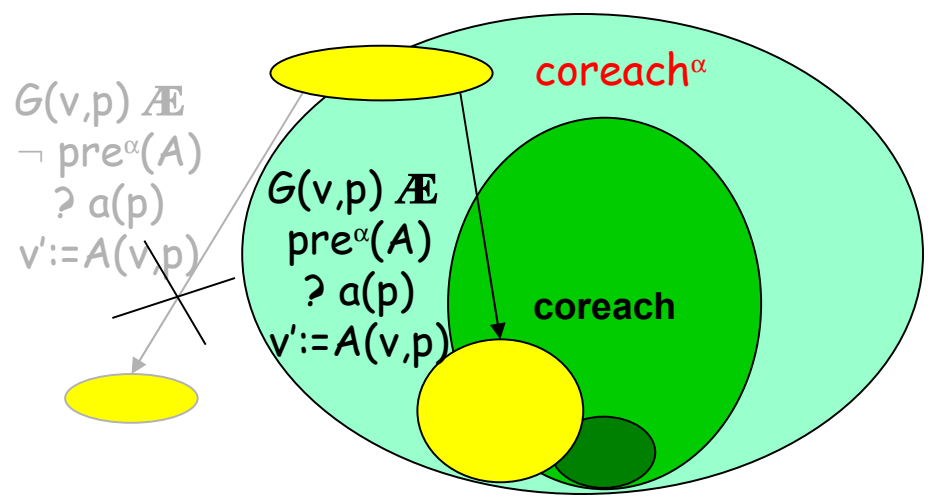

### Rule for outputs of *S* keep all conditions (uncontrollable),

those leading outside coreach ${}^{\alpha}$ produce Inconc:

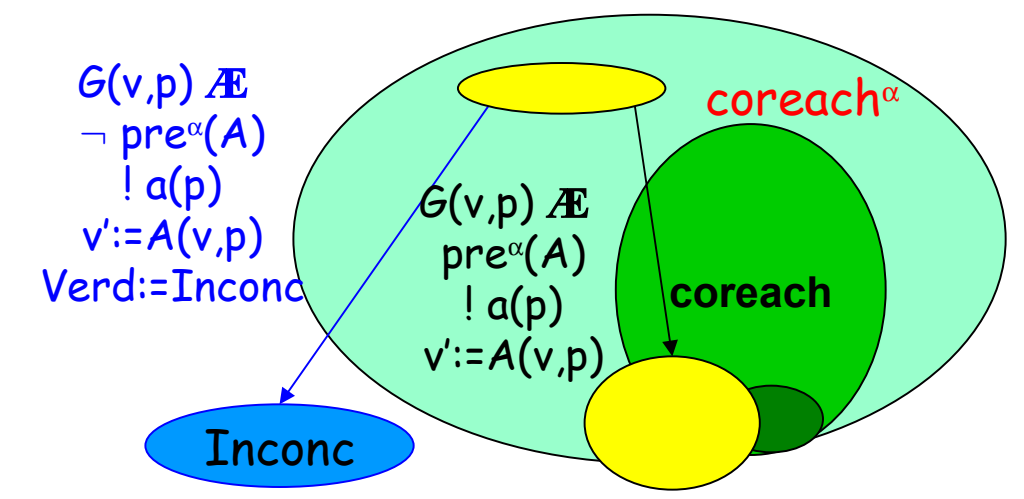

#### Test selection: example 1st over-approximation : control

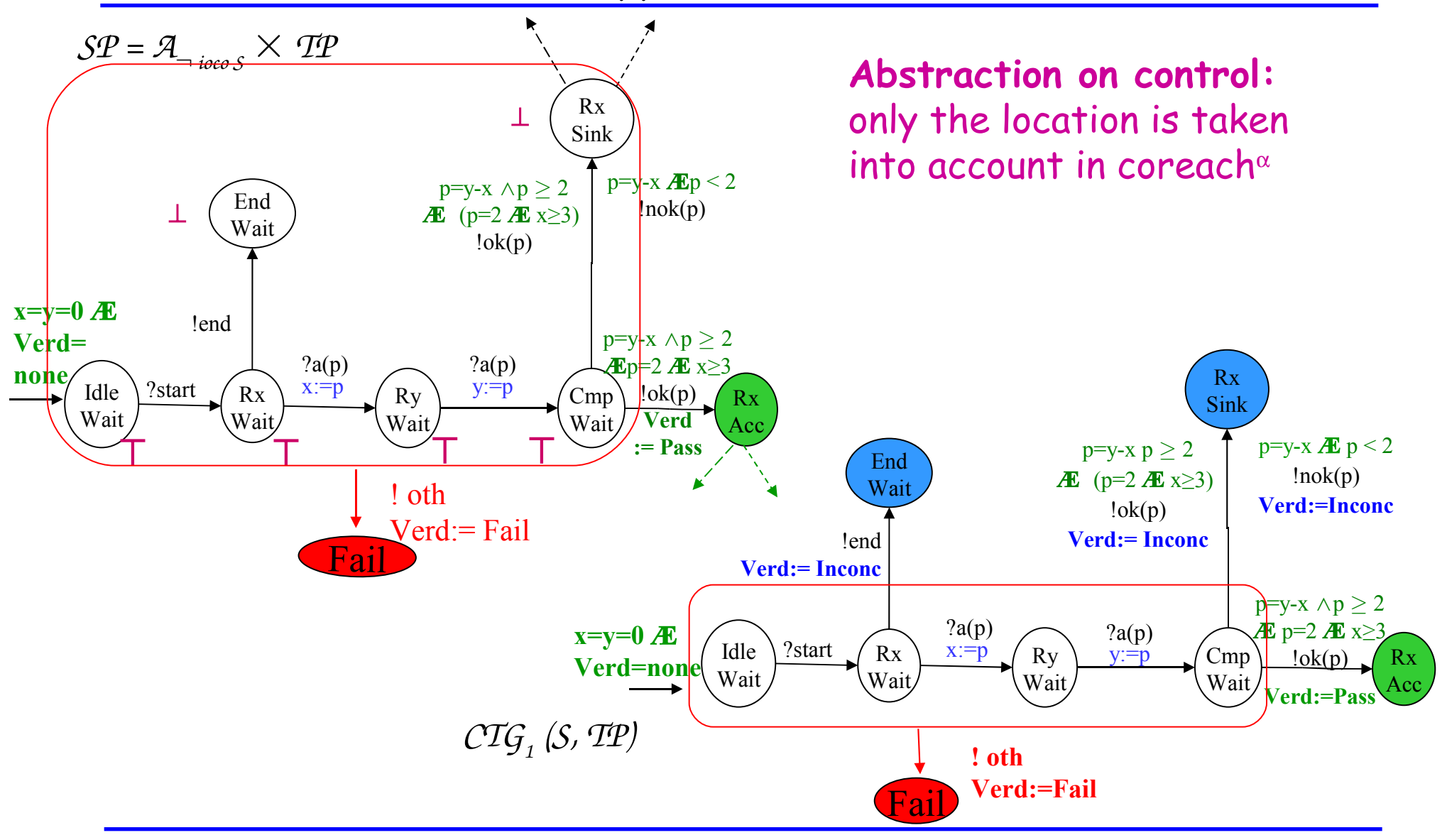

#### Test selection: example 2nd approximation computed by NBAC'(convex polyhedra)

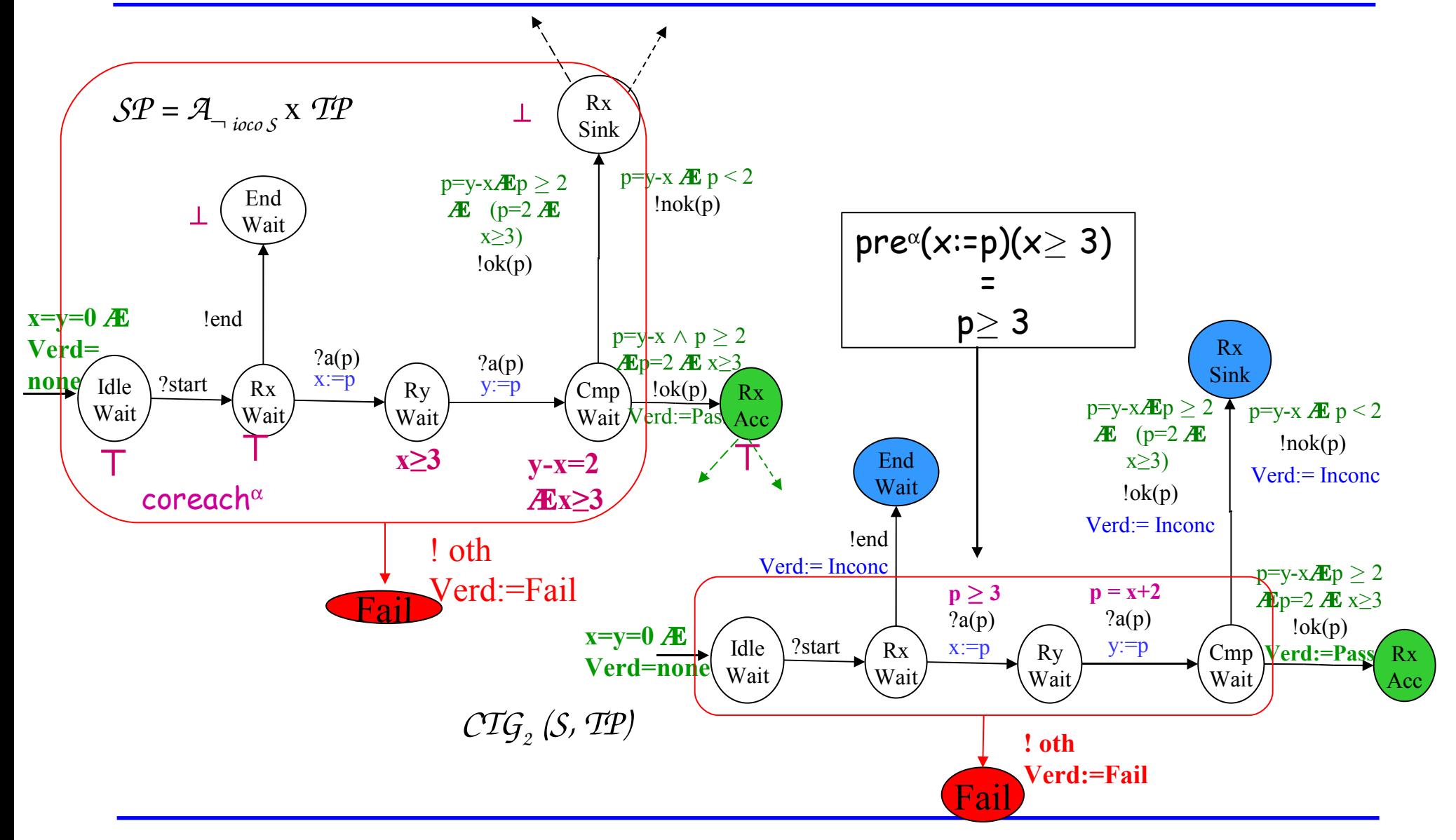

#### Simplification: over-approximation reach<sup>α</sup> of reach(Θ) Idle Wait Ry Wait Rx Wait Cmp Wait End Wait ?start  $p = x + 2$  $?a(p)$  $y:=p$  $p \geq 3$  $\overline{?a(p)}$  $x:=p$ !end Verd:= Inconc p=y-x  $\land p \ge 2$ **Æ** p=2 **Æ** x≥3  $:$ o $k(p)$ **Verd:=Pass**  $p=y-x \mathbf{\mathcal{F}} p > 2$  $ln \( p)$ Verd:= Inconc Rx Acc - Sink  $p=y-x \mathbf{E} p \geq 2$ **Æ** (p=2 **Æ** x≥3)  $!$ ok $(p)$ Verd:= Inconc *CTG<sup>2</sup> (S, TP)* **x≥3 Æ y=0 y-x=2 Æ x≥3**  $x=y=0$   $x=y=0$   $x\geq 3$  AE  $y-x=2$   $y-x=2$ **Æ x≥3** ⊥ ⊤ Simplify guards according to reach α (false  $\Rightarrow$  cut) NB: semantics is unchanged Fail **! oth Verd:=Fail x=y=0 Æ Verd= none** Idle Wait Ry Wait Rx Wait Cmp Wait End **Wait** ?start  $p = x + 2$  $?a(p)$ y:=p  $p \geq 3$  $?a(p)$ x:=p !end Verd:= Inconc  $p=2$  $:$ o $k(p)$ **Verd:=Pass** Rx *CTG* Acc *2 (S, TP)* Fail **?oth Verd:=Fail** false  $lnok(p)$ Verd:= Inconc - Sink false  $:$ o $k(p)$ Verd:= Inconc  $x=y=0$ *E* **Verd= none x=y=0**

### Consequences of over-approximation on test cases

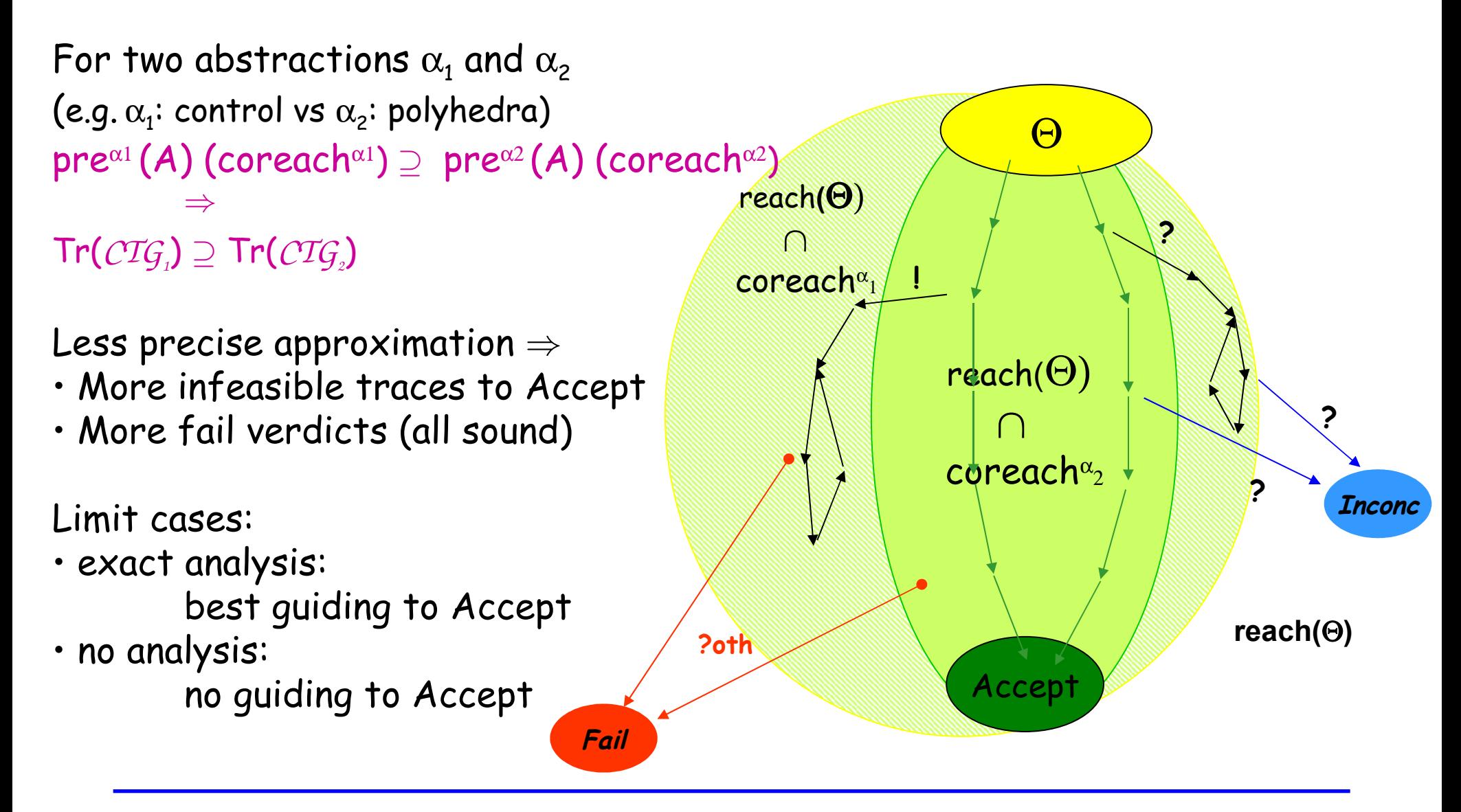

### Test execution

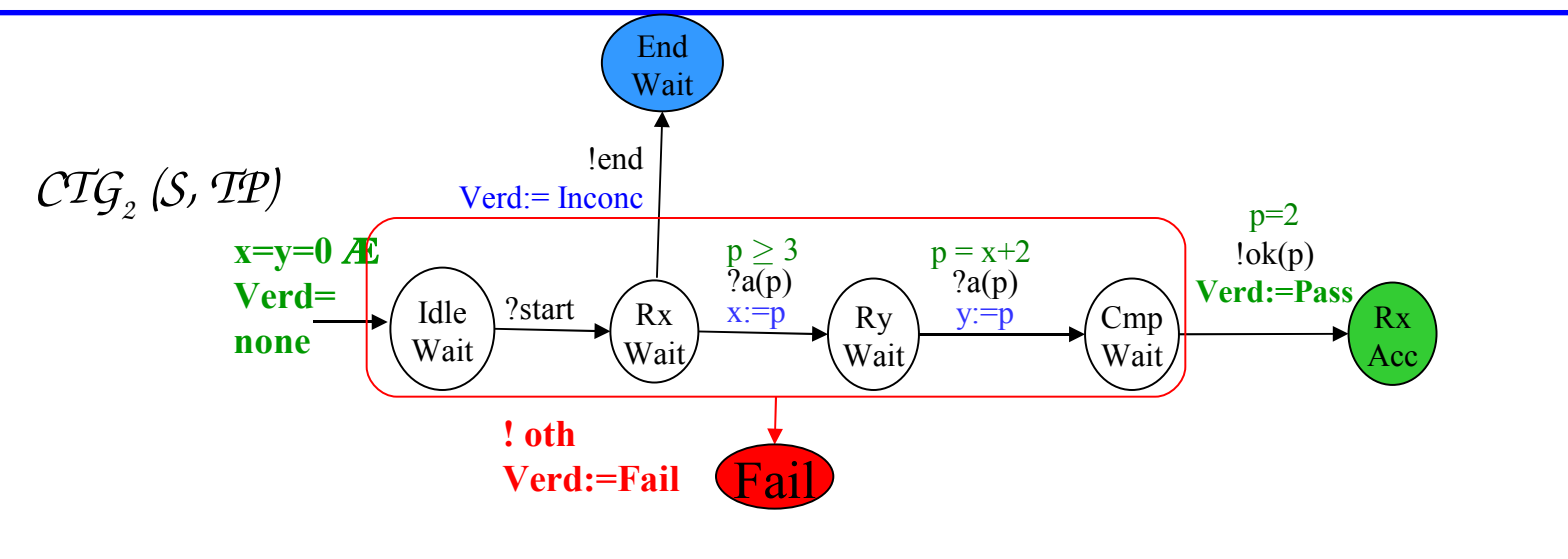

**Inputs:**  $[ ? a(p) : G(v, p); v:=A(v, p)] : v$  is known, choose  $\pi$  s.t.  $G(v,\pi)$ , by constraint solving send a( $\pi$ ), assign v:=A(v,  $\pi$ ) Outputs:  $[ \, ! \, \alpha(p) : \mathcal{G}(v, p); v := A(v, p) ]$ : v is known, receive  $a(\pi)$ evaluate  $G(v,\pi)$ if true, assign v:=  $A(v,\pi)$  (input complete) ?start . ?a(4) . ?a(6) . !ok(2) : Pass ?start . !end : Inconc ?start . ?a(5) . ?a(7) . !ok(3) : Fail ?start . ?a(6) . ?a(8) . !nok(2) : Fail

### Verification and Testing

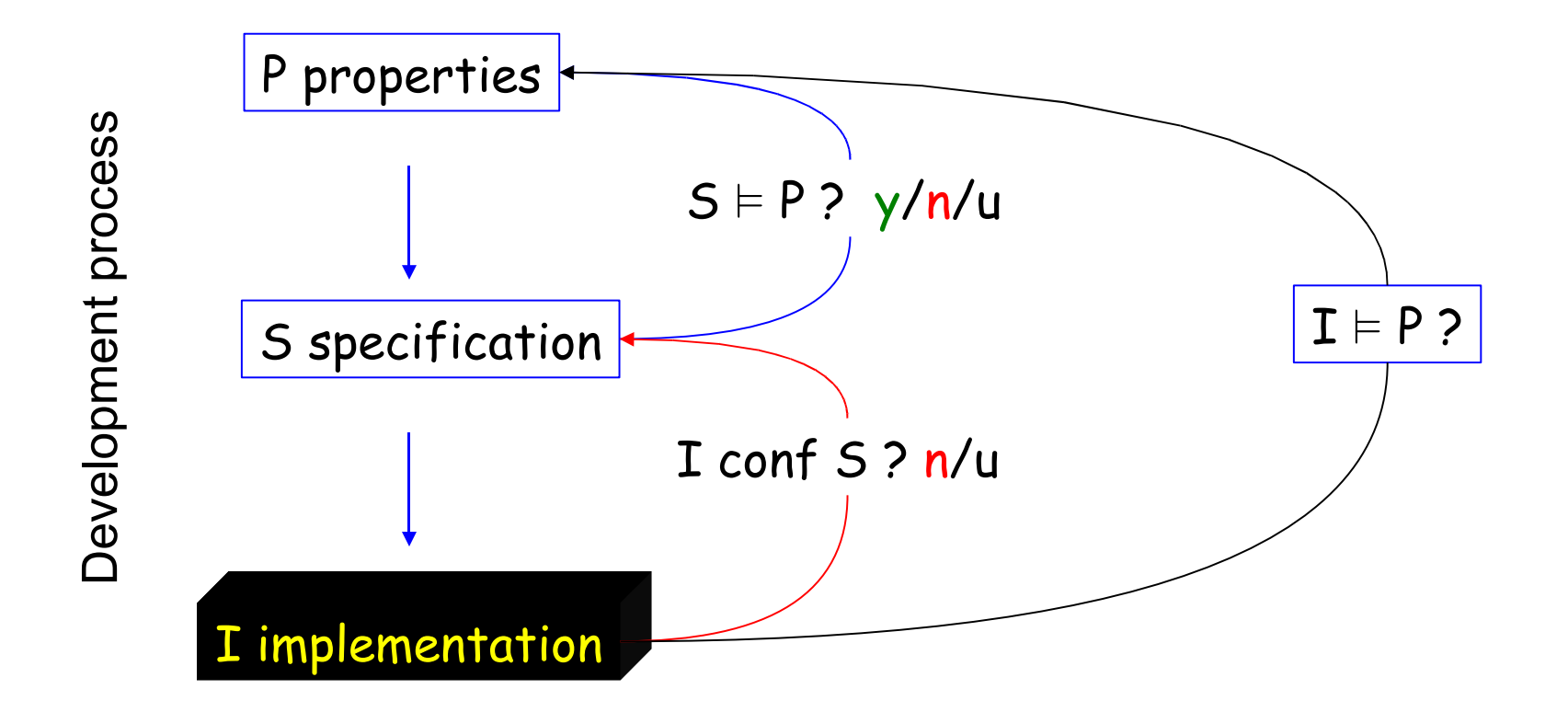

### Model-checking a safety property

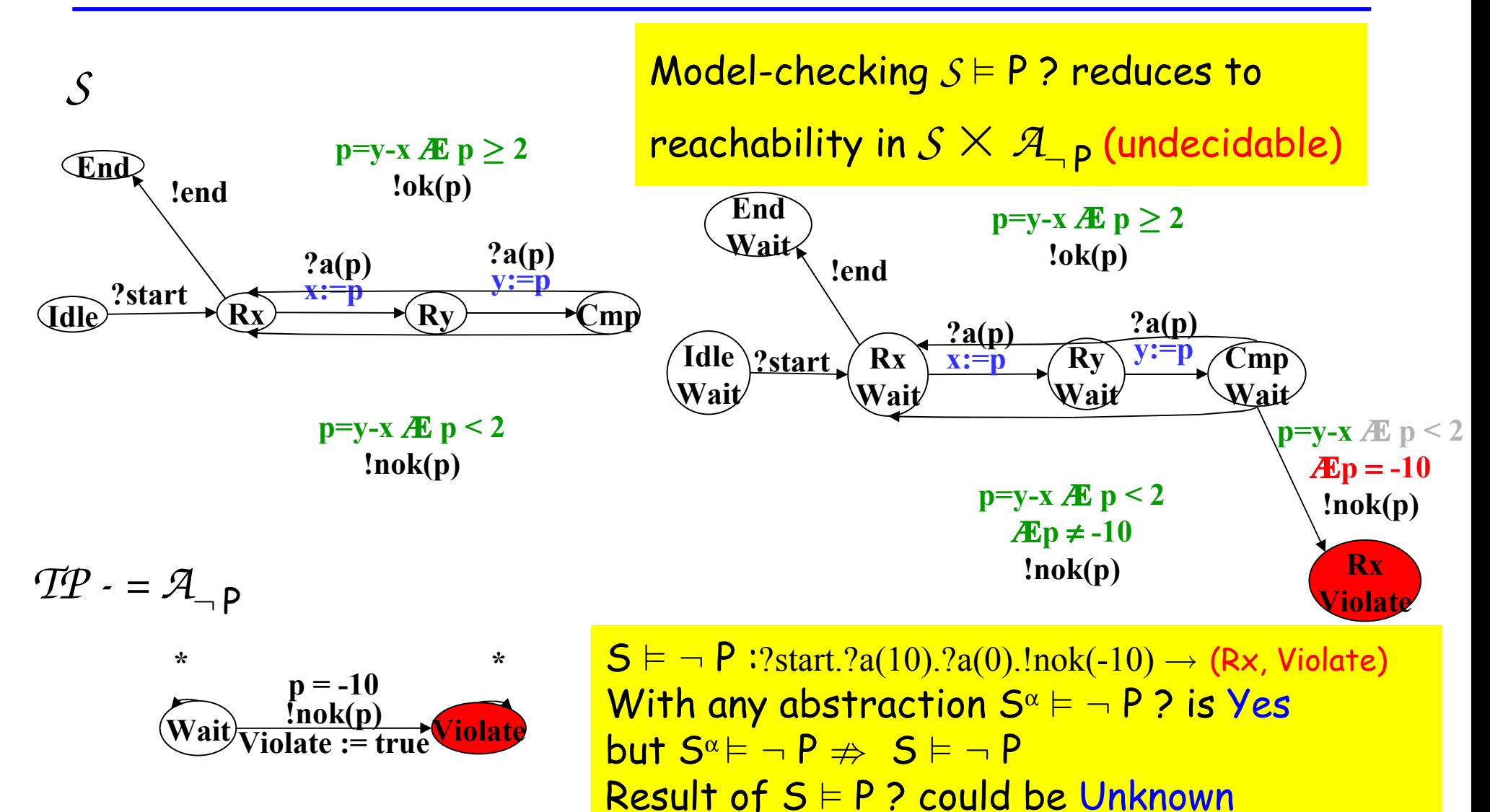

### Test selection from a safety observer

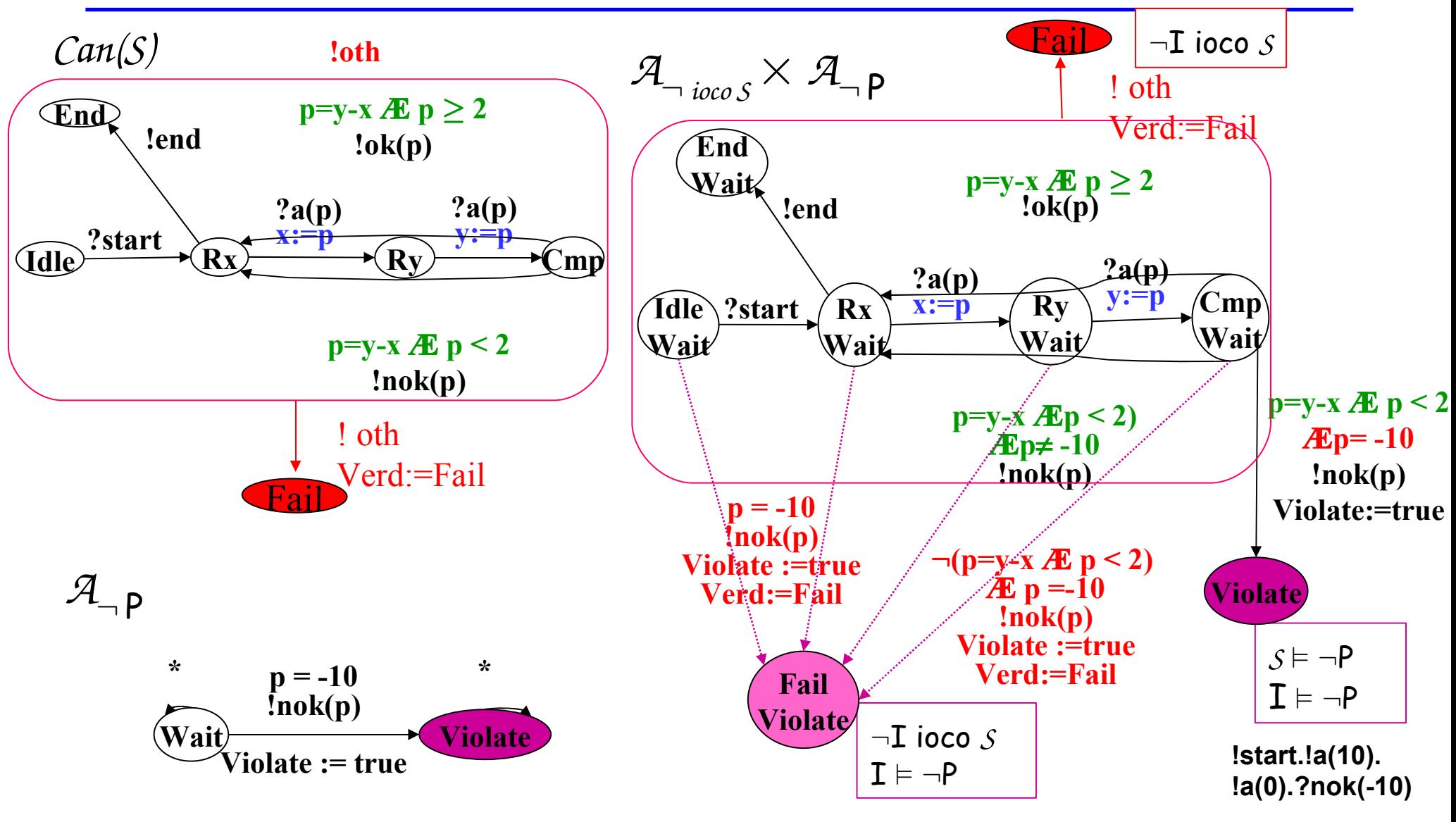

### Some links between Model-checking and Conformance Testing

- Test selection using model-checking :
	- S deter., controllable, P reachability: TC  $\simeq$  counter-exple of S  $\vDash \neg P$

[Engels et al. 97, Gargantini et al.99]

- Extension to coverage using CTL [Hong et al.02] or observers [Blom et al.04]
- Non-controllable case is more complex (this talk)
- Checking properties on the implementation
	- Black-box checking [Peled et al.]: learn I by experiment, model-check  $I \vDash P$

### Conclusion

Simplified and general framework for Ioco-based Test selection

- For finite ioLTS and infinite *ioSTS*
- Unified For Reachability and Safety Observers
- Using verification: coreachability analysis, over-approximations
- Completing verification (case of safety)

#### More research work needed for, e.g.

- Theories and algorithms for other models of reactive systems e.g. with time, data, stack, probabilities …and combinations
- Coverage : measures, selection
- Links with structural testing techniques

• ….